# globaltest

November 11, 2009

# <span id="page-0-1"></span><span id="page-0-0"></span>R topics documented:

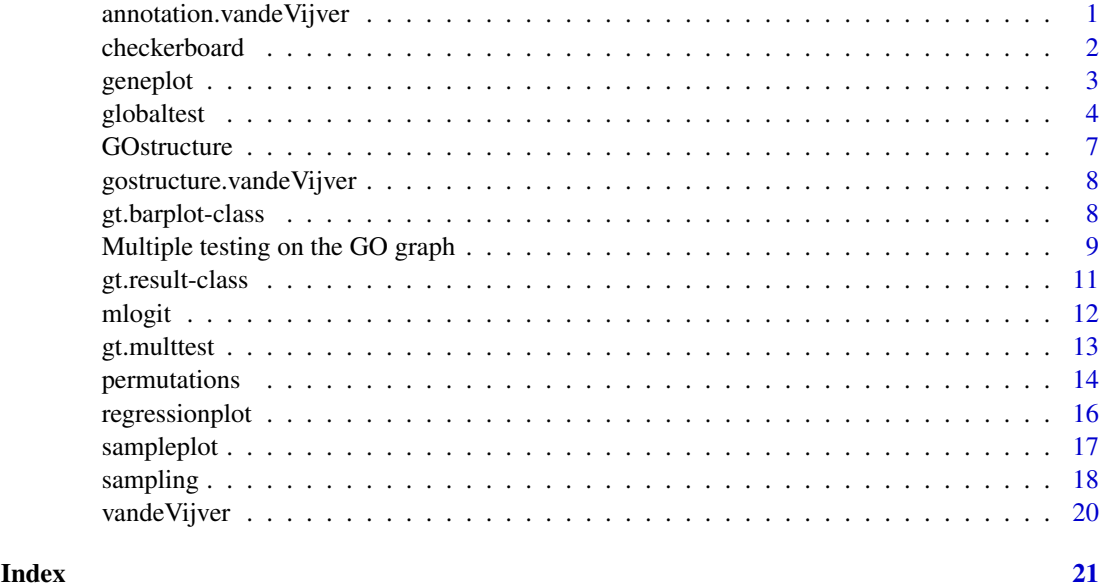

<span id="page-0-2"></span>annotation.vandeVijver

*Some selected annotations for the breast cancer data from Rosetta Inpharmatics LLC and Netherlands Cancer Institute, to serve as example data in the globaltest package.*

# Description

A named list of 64 vectors of probe identifiers appearing in the vandeVi jver, linking the probes to annotation terms from the Gene Ontology (GO) database. All 64 GO terms are descendants of the GO term Cell Cycle (GO:0007049).

# Usage

```
data(annotation.vandeVijver)
```
#### Format

A named list of vectors.

#### See Also

[vandeVijver](#page-19-1).

<span id="page-1-1"></span>checkerboard *Checkerboard plot for Global Test*

#### Description

Produces a plot to visualize the test result produced by qlobaltest, by showing the association between pairs of samples.

#### Usage

```
checkerboard(gt, geneset, sort = TRUE, drawlabels = TRUE,
labelsize = 0.6, ...)
```
#### Arguments

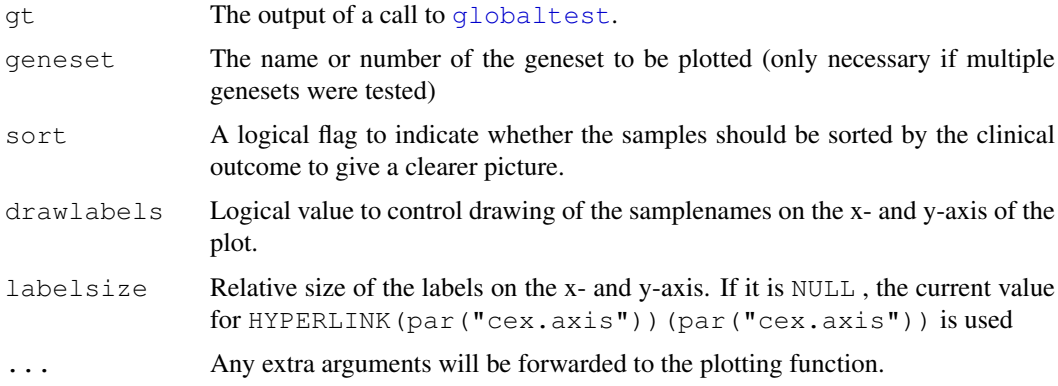

# Details

The checkerboard shows the pairs of samples which have high covariance in white and the pairs with low covariance in black. This can be used to visualize the data and to search for outlying arrays.

The left and bottom margins are adjusted to allow enough space for the longest samplename.

#### Value

A matrix giving the old and the new sample numbers.

#### Author(s)

Jelle Goeman: (j.j.goeman@lumc.nl); Jan Oosting

<span id="page-1-0"></span>

#### <span id="page-2-0"></span>geneplot 3

#### References

J. J. Goeman, S. A. van de Geer, F. de Kort and J. C. van Houwelingen, 2004, *A global test for groups of genes: testing association with a clinical outcome*, *Bioinformatics* 20 (1) 93–99. See also the How To Globaltest.pdf included with this package.

#### See Also

[globaltest](#page-3-1), [sampleplot](#page-16-1), [geneplot](#page-2-1).

#### Examples

```
# Breast cancer data (ExpressionSet) from the Netherlands Cancer
# Institute with annotation:
data(vandeVijver)
data(annotation.vandeVijver)
aPathway <- annotation.vandeVijver[1]
gt <- globaltest(vandeVijver, "ESR1", aPathway)
if (interactive()){
 checkerboard(gt[1])
}
```
<span id="page-2-1"></span>geneplot *Gene Plot for Global Test*

#### Description

Produces a plot to show the influence of individual genes on the test result produced by [globaltest](#page-3-1).

#### Usage

```
geneplot(gt, geneset, genesubset, scale = FALSE, drawlabels = TRUE,
  labelsize = 0.6, plot = TRUE, addlegend = TRUE, ...)
```
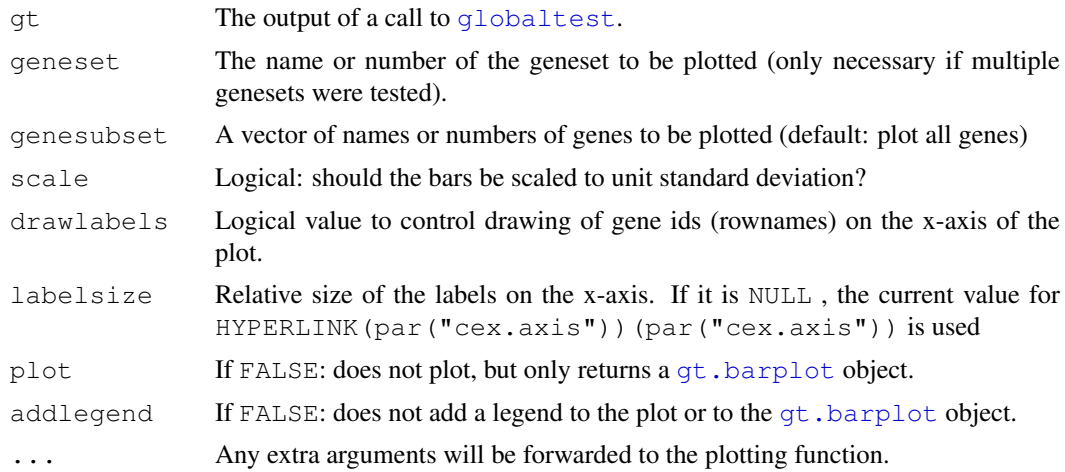

#### Details

The geneplot shows a bar an a reference line for each gene. The bar shows the influence of each gene on the test result: the test statistic Q is the average of the bars of the genes. The reference line shows the expected influence if the gene was not associated with the outcome. The marks on the bars show the standard deviation of the bar under the null hypothesis. The color of the bar indicates positive or negative correlation of the gene with the clinical outcome, to distinguish between up and downregulation.

The bottom margin is adjusted to allow enough space for the longest gene id to draw under the axis.

#### Value

An object of type [gt.barplot](#page-7-1).

#### Author(s)

Jelle Goeman:  $\langle i.j.goeman@lume.nl \rangle$ ; Jan Oosting

#### References

For references, type: citation("globaltest"). See also the vignette GlobalTest.pdf included with this package.

#### See Also

[globaltest](#page-3-1), [sampleplot](#page-16-1).

#### Examples

```
# Breast cancer data (ExpressionSet) from the Netherlands Cancer
# Institute with annotation:
data(vandeVijver)
data(annotation.vandeVijver)
gt <- globaltest(vandeVijver, "StGallen", annotation.vandeVijver)
if (interactive()){
 geneplot(gt["cell cycle checkpoint"])
}
gp <- geneplot(gt["cell cycle checkpoint"], plot = FALSE)
if (interactive()){
 plot(sort(gp))
}
```
<span id="page-3-1"></span>globaltest *Global Test*

#### Description

In microarray data, tests a (list of) group(s) of genes for significant association with a given clinical variable.

<span id="page-3-0"></span>

# globaltest 5

# Usage

```
globaltest(X, Y, genesets, model,
    levels, d, event = 1, adjust,
    method = c("auto", "asymptotic", "permutations", "gamma"),
    nperm = 10^4, scaleX = TRUE, accuracy = 50, ...)
```
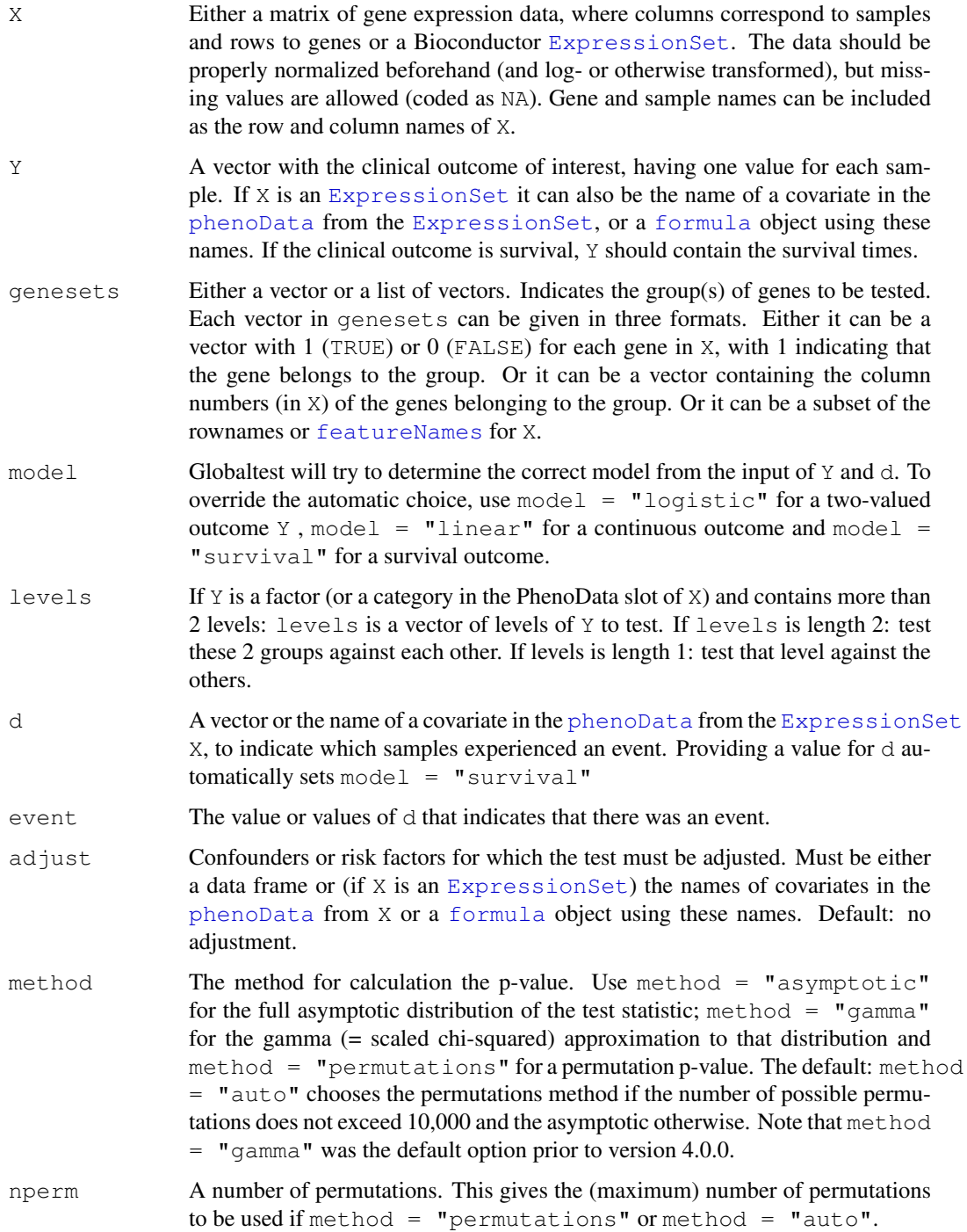

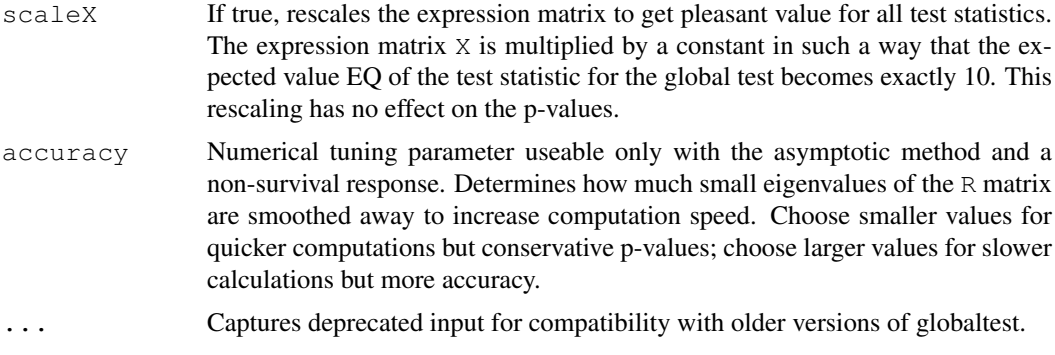

#### Details

The Global Test tests whether a group of genes (of any size from one single gene to all genes on the array) is significantly associated with a clinical variable. The group could be for example a known pathway, an area on the genome or the set of all genes. The test investigates whether samples with similar clinical outcomes tend to have similar gene expression patterns. For a significant result it is not necessary that the genes in the group have similar expression patterns, only that many of them are correlated with the outcome.

# Value

The function returns an object of class  $qt$ . result.

#### Note

The options globaltest options sampling and permutation have been replaced by separate functions from version 3.0. See [sampling](#page-17-1) and [permutations](#page-13-1).

#### Author(s)

Jelle Goeman:  $\langle i, j.$ goeman@lumc.nl $\rangle$ ; Jan Oosting

#### References

For references, type: citation("globaltest"). See also the vignette GlobalTest.pdf included with this package.

#### See Also

Many more examples in the vignette! [geneplot](#page-2-1), [sampleplot](#page-16-1), [sampling](#page-17-1), [gt.multtest](#page-12-1), [permutations](#page-13-1), [checkerboard](#page-1-1), [regressionplot](#page-15-1).

#### Examples

```
# Breast cancer data (ExpressionSet) from the Netherlands Cancer
# Institute with annotation:
data(vandeVijver)
data(annotation.vandeVijver)
# Many possible calls. See the vignette for more examples and explanation.
globaltest(vandeVijver, "StGallen")
globaltest(vandeVijver, "StGallen", annotation.vandeVijver)
```
#### <span id="page-6-0"></span>GOstructure 7

```
globaltest(vandeVijver, StGallen ~ Posnodes + StGallen, annotation.vandeVijver)
globaltest(vandeVijver, "StGallen", method = "p")
# Store the test result
# See help(gt.result) for more options
gt <- globaltest(vandeVijver, "StGallen", annotation.vandeVijver)
gt[1:2]
sort(gt)
p.value(gt)
# Also with simple vector/matrix input
X \leftarrow matrix(rnorm(3000), 100, 30) # random expression data
Y <- 1:30 # a response variable
pathway \leftarrow 1:40 # a pathway
globaltest(X, Y)
globaltest(X, Y, pathway)
```
<span id="page-6-1"></span>GOstructure *Class "GOstructure" to serve as input for the function gtGO*

#### Description

The class GOstructure stores the Gene Ontology information that can be used by the  $qtG$ function to find a GO subgraph significantly associated with a response variable. Objects of type GOstructure are typically made with a call to [makeGOstructure](#page-8-1).

#### Slots

**ids**: Object of class "character". Vector of GO identifiers.

**offspring**: A named list of vectors of GO identifiers. Lists all offspring terms of each term.

**ancestors**: A named list of vectors of GO identifiers. Lists all ancestor terms of each term.

**genesets**: A named list of vectors of gene identifiers. Lists the genes annotated to each GO id.

#### Methods

show (GOstructure): Summarizes the object.

length (GOstructure): Gives the number of GO ids in the object.

genesets (GOstructure): Extracts the genesets slot.

#### Author(s)

Jelle Goeman:  $\langle j.j.goeman@lume.nl \rangle$ ; Jan Oosting

#### See Also

[gtGO](#page-8-1), [makeGOstructure](#page-8-1).

<span id="page-7-0"></span>gostructure.vandeVijver

*A GOstructure object for the breast cancer data from Rosetta Inpharmatics LLC and Netherlands Cancer Institute, to serve as example data in the globaltest package.*

#### Description

A object with information on 64 annotation terms from the Gene Ontology (GO) database, all descendants of the GO term Cell Cycle (GO:0007049). The object contains information on ancestors, descendants and associated genes.

#### Usage

data(gostructure.vandeVijver)

#### Format

A [GOstructure](#page-6-1) object.

#### See Also

[GOstructure](#page-6-1), [vandeVijver](#page-19-1).

gt.barplot-class *Class "gt.barplot" for results of the functions geneplot and sampleplot*

#### <span id="page-7-1"></span>Description

The class gt.barplot stores the output of a call to [geneplot](#page-2-1) or [sampleplot](#page-16-1).

#### Slots

- **res**: Object of class "matrix". The plotted values, with a row for each gene or sample, and the following columns: influence: the height of the bar, Einf: expected influence under the null hypothesis, sd. inf: standard deviation of the influence under the null hypothesis, up: the colour of the plotted bar (1=green; 0=red)
- **drawlabels**: Object of class "logical". Whether gene or sample labels should be printed at the x-axis.

**labelsize**: Object of class "numeric". The size of the gene/sample labels.

**legend**: The meaning of the colours of the bars, to be used in the legend.

**colour**: The numbers of the colours used in the plot.

**colourCode**: The meaning of the colours used (shorter version of legend.

#### <span id="page-8-0"></span>Methods

show (gt.barplot): Summarizes plot in numbers.

plot (gt.barplot): Redraws the plot. Possible extra arguments: labelsize and drawlabels.

"[" (gt.barplot): Extracts a subset of the genes or samples.

result (gt.barplot): Extracts the results matrix as a data.frame.

length (gt.barplot): The number of bars (genes or samples) in the object.

scale (gt.barplot): Scales the bars to unit standard deviation.

z.score (gt.barplot): Calculates the z.scores for each bar: (influence - expected inf) / sd(inf).

sort (gt.barplot): Sorts the bars to a decreasing z.score.

names (gt.barplot): The names of the genes or samples.

names<- (gt.result): Changes the names of the genes or samples.

#### Author(s)

Jelle Goeman:  $\langle j.j.goeman@lume.nl \rangle$ ; Jan Oosting

### See Also

[sampleplot](#page-16-1), [geneplot](#page-2-1), [globaltest](#page-3-1).

Multiple testing on the GO graph *Multiple testing on the GO graph*

#### <span id="page-8-1"></span>Description

Three function to test (part of) the GO graph for association of the gene expression profile of GO terms with a response variable. Used together, these functions return multiplicity-adjusted p-values calculated using the Focus Level procedure that preserves the structure of the GO graph.

### Usage

```
gtG0(..., GO, focus, maxalpha = 0.05, stopafter = 100, verbose = FALSE)
makeGOstructure(data, annotation, top, only.ids, ontology = c("BP", "CC", "MF",getFocus(GOstructure, maxatoms = 10)
```
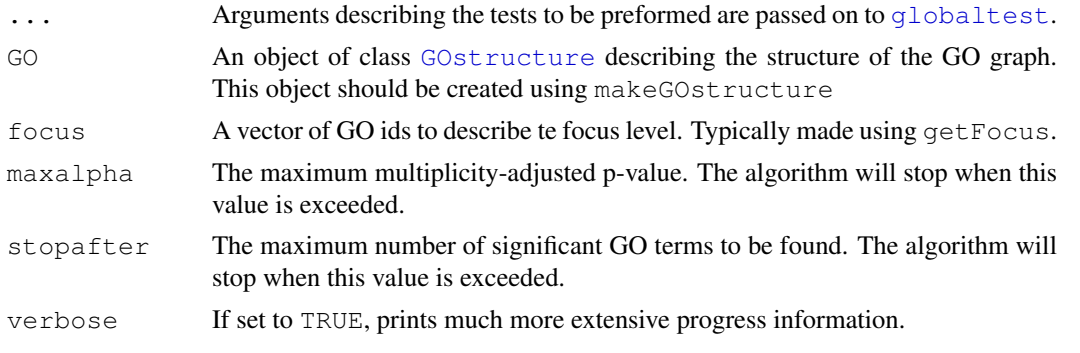

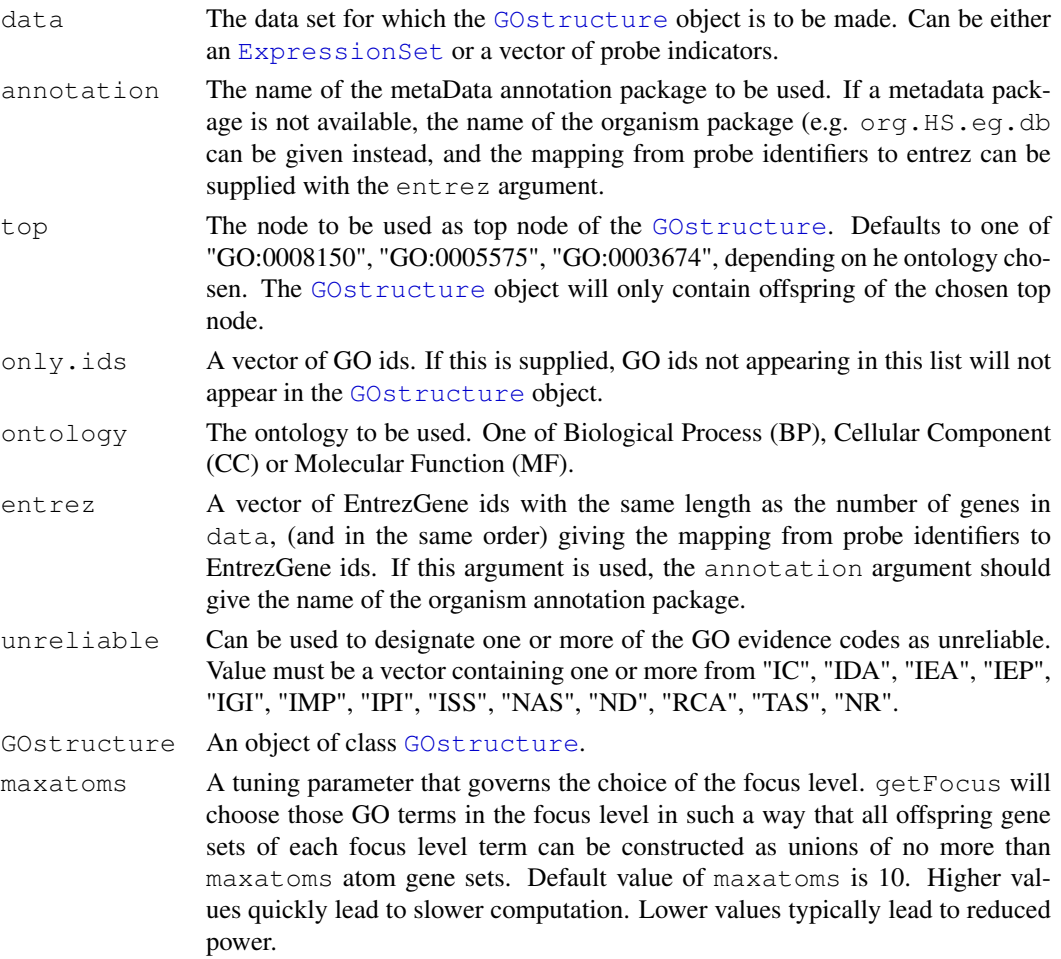

# Details

These functions should be used in the following order. First use makeGOstructure to make a GO graph tailored to a specific data set. Then getFocus can be used to choose a focus level. Finally  $gt$  GO performs the focus level procedure.

#### Value

The function returns a named vector of multiplicity-adjusted p-values. Adjusted p-values of GO terms not appearing in this vector are larger than the chosen value of maxalpha.

#### Note

gtGO cannot be used in combination with the permutation version of [globaltest](#page-3-1).

#### Author(s)

Jelle Goeman:  $\langle j.j.goeman@lumc.nl \rangle$ ; Jan Oosting

#### References

For references, type: citation("globaltest"). See also the vignette GlobalTest.pdf included with this package.

#### <span id="page-10-0"></span>gt.result-class 11

#### See Also

Examples in the vignette! [globaltest](#page-3-1), [GOstructure](#page-6-1), [gt.multtest](#page-12-1).

#### Examples

```
# Breast cancer data (ExpressionSet) from the Netherlands Cancer
# Institute with small GO structure (all descendants of Cell Cycle)
# See the vignette for details on making a GO structure object.
data(vandeVijver)
data(gostructure.vandeVijver)
focus <- getFocus(gostructure.vandeVijver)
adjustedP <- gtGO(vandeVijver, "Surv(TIMEsurvival, EVENTdeath)",
  GO = postructure.valueVijver, focus = focus)# The significant GO graph can be visualized using
# the GOstats and Rgraphviz packages.
# See the vignette for details. Type: vignette("GlobalTest")
```
gt.result-class *Class "gt.result" for results of the function globaltest*

#### <span id="page-10-1"></span>Description

The class gt.result is the output of a call to  $q$ lobaltest and the input of various plotting functions to visualize the test result.

#### **Slots**

**res**: Object of class "matrix". Test results summary.

**eX**: Object of class "matrix". The transformed data matrix.

**genesets**: A list of vectors indicating the tested genes.

- **IminH**: Object of class "matrix". Needed when drawing the various diagnostic plots.
- **fit**: Object of class "list". This list contains one element which is of class "lm", "glm", "coxph" or "coxph.null". Thhis latter object contains the fitted model of the null hypothesis.
- **PermQs**: Object of class "matrix". Stores the permuted test statistics generated by a call to [permutations](#page-13-1).
- **SamplingZs**: Object of class "list". Stores the standardized test statistics of random gene sets generated by a call to [sampling](#page-17-1).

#### **Methods**

show (gt.result): Summarizes the test result.

"[" (gt.result): Extracts results of one or more pathways if multiple pathways were tested.

length (gt.result): The number of pathways tested.

size (gt.result): Extracts a vector with the number of genes tested for each pathway.

p.value (gt.result): Extracts the p-values.

**z.score** (gt.result): Extracts z-score  $(Q - EQ) / sd(Q)$ .

<span id="page-11-0"></span>sort (gt.result): Sorts the pathways to increasing p-values.

result (gt.result): Extracts the results matrix.

names (gt.result): Extracts the pathway names.

names<- (gt.result): Changes the pathway names.

combine (gt.result): Combines two gt.result objects to one, provided the data and model match.

fit (gt.result): Extracts the fitted (adjust)model.

- hist (gt.result): Produces a histogram to visualize the [permutations](#page-13-1) generated by permutations.
- geneplot (gt.result): The [geneplot](#page-2-1) produces a plot to show the influence of individual genes on the test result produced by [globaltest](#page-3-1).
- [sampleplot](#page-16-1) (gt.result): The sampleplot produces a plot to show the influence of individual samples on the test result produced by [globaltest](#page-3-1).
- permutations (gt.result): The function [permutations](#page-13-1) recalculates the p-values using permutations of the outcome Y.
- [sampling](#page-17-1) (gt.result): The function sampling compares the p-values with p-values of randomly generated pathways.
- checkerboard (gt.result): Produces a plot to visualize the test result produced by [globaltest](#page-3-1) by showing the association between pairs of samples.
- regressionplot (gt.result): Produces a plot which can be used to visualize the effect of specific samples on the test result produced by [globaltest](#page-3-1).

#### Author(s)

Jelle Goeman:  $\langle i.i.goeman@lume.nl \rangle$ ; Jan Oosting

#### See Also

[globaltest](#page-3-1), [sampleplot](#page-16-1), [geneplot](#page-2-1), [permutations](#page-13-1).

mlogit *Multinomial Logistic Regression*

#### Description

Fits a multinomial logistic regression model to a nominal scale outcome.

#### Usage

 $mlogit(formula, data, control = glm.comtrol())$ 

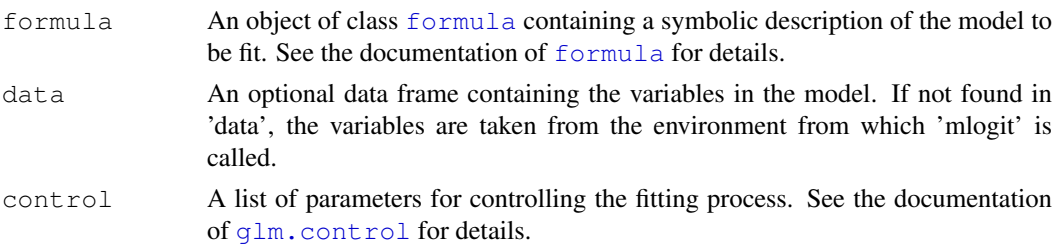

#### <span id="page-12-0"></span>gt.multtest 13

#### Details

The function mlogit fits a multinomial logistic regression model for a multi-valued outcome with nominal scale. The implementation and behaviour are designed to mimic those of  $q \ln m$ , but the options are (as yet) more limited. Missing values are not allowed in the data.

The model is fitted without using a reference outcome category; the parameters are made identifiable by the requirement that the sum of corresponding regression coefficients over the outcome categories is zero.

#### Value

An object of (S4) class mlogit. The class has slots: coefficients (matrix), standard.err (matrix), fitted.values (matrix), x (matrix), y (matrix), formula (formula), call (call), df.null (numeric), df.residual (numeric), null.deviance (numeric), deviance (numeric), iter (numeric), converged (logical).

Methods implemented for the mlogit class are coefficients, fitted.values, residuals and which extract the relevant quantities, and summary, which gives the same output as with a  $q \text{1m}$ object.

#### Author(s)

Jelle Goeman:  $\langle i.i.goeman@lume.nl \rangle$ ; Jan Oosting

#### See Also

[glm](#page-0-1), [multinom](#page-0-1).

#### Examples

```
y \leftarrow factor(rep(1:4, 5))
x \leftarrow 1:20fit \leftarrow mlogit(y \sim x)
summary(fit)
residuals(fit)
```
<span id="page-12-1"></span>gt.multtest *Correct globaltest results for multiple testing*

#### Description

Corrects the raw p-values resulting from a call to globaltest for multiple testing, using either Benjamini and Hochberg's False Discovery Rate or Holm's procedure for controlling the Family-Wise Error Rate.

#### Usage

gt.multtest(gt, proc = c("FDR", "FWER"))

#### <span id="page-13-0"></span>Arguments

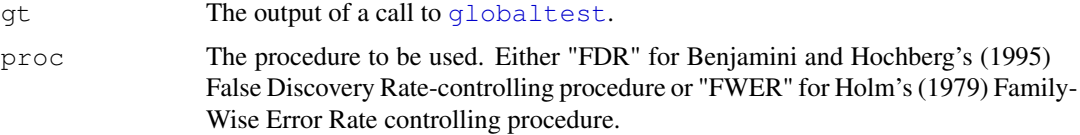

# Details

This function is completely based on the [mt.rawp2adjp](#page-0-1) function from the multtest package.

#### Value

An object of class qt.result.

#### Note

This function must be called *prior* to any selection of significant genes.

#### Author(s)

Jelle Goeman:  $\langle i.j.goeman@lume.nl \rangle$ ; Jan Oosting

#### References

For references, type: citation("globaltest"). See also the vignette GlobalTest.pdf included with this package.

# See Also

[globaltest](#page-3-1), [gtGO](#page-8-1).

#### Examples

```
# Breast cancer data (ExpressionSet) from the Netherlands Cancer
# Institute with annotation:
data(vandeVijver)
data(annotation.vandeVijver)
gt <- globaltest(vandeVijver, "StGallen", annotation.vandeVijver)
sort(gt.multtest(gt))
```
<span id="page-13-1"></span>permutations *Permutations version of the Global Test*

# Description

Produces permutations of the [globaltest](#page-3-1) test statistic and uses these to recalculate the p-value.

# Usage

```
permutations(gt, geneset, nperm = 10^4)
```
#### <span id="page-14-0"></span>permutations and the set of the set of the set of the set of the set of the set of the set of the set of the set of the set of the set of the set of the set of the set of the set of the set of the set of the set of the set

#### Arguments

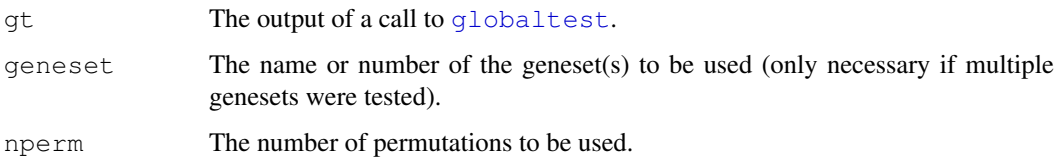

# Details

A permutation p-value is calculated by comparing the value of the test statistic using permutations of the clinical outcome to the value of the test statistic for the true clinical outcome. If the number of possible permutations is smaller than the value of nperm, all possible permutations are used, otherwise nperm random permutations. The permuted test statistics are stored for later visualisation using [hist](#page-0-1).

### Value

An object of class [gt.result](#page-10-1).

#### Note

Permutations does not work if the adjusted version of globaltest was used.

#### Author(s)

Jelle Goeman: (j.j.goeman@lumc.nl); Jan Oosting

#### References

For references, type: citation("globaltest"). See also the vignette GlobalTest.pdf included with this package.

#### See Also

[globaltest](#page-3-1), [sampleplot](#page-16-1), [geneplot](#page-2-1).

#### Examples

```
# Breast cancer data (ExpressionSet) from the Netherlands Cancer
# Institute with annotation:
data(vandeVijver)
data(annotation.vandeVijver)
aPathway <- annotation.vandeVijver[1]
gt <- globaltest(vandeVijver, "StGallen", aPathway)
perm.gt <- permutations(gt)
if (interactive()) {
 hist(perm.gt)
}
```
<span id="page-15-1"></span><span id="page-15-0"></span>regressionplot *Regression Plot for Global Test*

#### Description

Produces a plot which can be used to visualize the effect of specific samples on the test result produced by [globaltest](#page-3-1).

#### Usage

regressionplot(gt, geneset, sampleid, ...)

#### Arguments

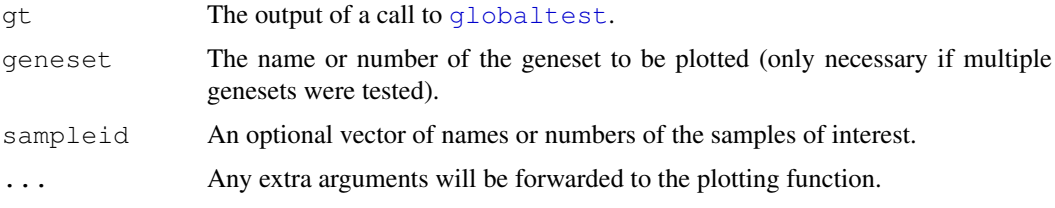

# Details

The regressionplot plots, for all pairs of samples, the covariance between the expression patterns against the covariance between their clinical outcomes. Each point in the plot therefore represents a pair of samples. A regression line is fitted through the samples, which visualizes the test result of the function [globaltest](#page-3-1). A steeply increasing slope indicates a high (possibly significant) value of the test statistic.

An optional argument sampleid can be supplied, giving sample numbers of possibly outlying arrays. In this case, all pairs of arrays involving one of the arrays in sampleid is marked as a red cross, while the other pairs are marked as a blue dot. The blue line which is fitted through all points can now be compared to a red dotted line which is fitted though only the red crosses.

#### Value

```
NULL (no output).
```
#### Note

Regressionplot does not work if the adjusted version of globaltest was used.

#### Author(s)

Jelle Goeman:  $\langle i.i.goeman@lume.nl \rangle$ ; Jan Oosting

#### References

J. J. Goeman, S. A. van de Geer, F. de Kort and J. C. van Houwelingen, 2004, *A global test for groups of genes: testing association with a clinical outcome*, *Bioinformatics* 20 (1) 93–99. See also the How To Globaltest.pdf included with this package.

#### <span id="page-16-0"></span>sampleplot 17

#### See Also

[globaltest](#page-3-1), [sampleplot](#page-16-1), [geneplot](#page-2-1).

#### Examples

```
# Breast cancer data (ExpressionSet) from the Netherlands Cancer
# Institute with annotation:
data(vandeVijver)
data(annotation.vandeVijver)
gt <- globaltest(vandeVijver, "ESR1", annotation.vandeVijver)
if (interactive()) {
 regressionplot(gt[1])
 regressionplot(gt[1], sampleid = "122")
}
```
<span id="page-16-1"></span>sampleplot *Sample Plot for Global Test*

# Description

Produces a plot to show the influence of individual samples on the test result produced by [globaltest](#page-3-1).

#### Usage

```
sampleplot(gt, geneset, samplesubset, scale = TRUE, drawlabels = TRUE,
 labelsize = 0.6, plot = TRUE, addlegend = TRUE, ...)
```
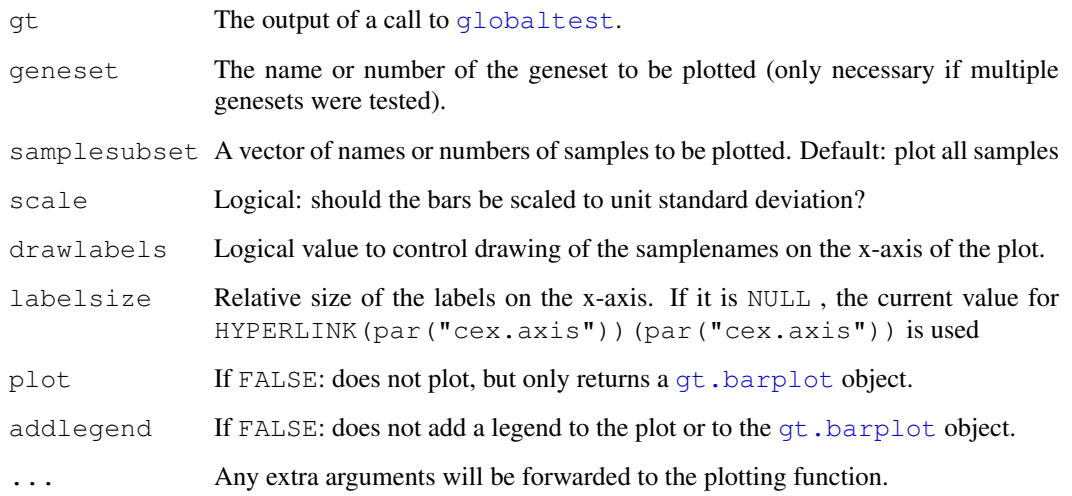

#### <span id="page-17-0"></span>Details

The sampleplot shows a bar and a reference line for each sample. The bar shows the influence of each gene on the test statistic. Samples with a positive influence carry evidence against the null hypothesis (in favour of a significant p-value), because they are are similar in expression profile to samples with a similar clinical outcome. Samples with a negative influence bar supply evidence in favour of the null hypothesis and of a non-significant p-value: they are relatively similar in expression profile to samples with a different clinical outcome.

The influence varies around zero if the tested geneset is not associated with the outcome. Marks on the bars show the standarddeviation of the influence under the null hypothesis for those samples which are more than one standard deviation away from zero.

The color of the bar indicates the sign of the residual of Y. In a logistic model the coloring this distinguishes the original groups.

The bottom margin is adjusted to allow enough space for the longest samplename to draw under the axis.

#### Value

An object of type [gt.barplot](#page-7-1).

#### Author(s)

Jelle Goeman:  $\langle i.i.goeman@lume.nl \rangle$ ; Jan Oosting

#### See Also

[globaltest](#page-3-1), [geneplot](#page-2-1), [regressionplot](#page-15-1), [checkerboard](#page-1-1).

#### Examples

```
# Breast cancer data (ExpressionSet) from the Netherlands Cancer
# Institute with annotation:
data(vandeVijver)
data(annotation.vandeVijver)
gt <- globaltest(vandeVijver, "StGallen", annotation.vandeVijver)
if (interactive()){
 sampleplot(gt[1])
}
sp <- sampleplot(gt[1], plot = FALSE)
if (interactive()){
 plot(sort(sp))
}
```
<span id="page-17-1"></span>sampling *Sampling random 'pathways' for the Global Test*

#### Description

For every pathway in a result of globaltest, calculates how many randomly drawn groups of genes of the same size have a smaller or equal p-value.

#### <span id="page-18-0"></span>sampling the contract of the contract of the contract of the contract of the contract of the contract of the contract of the contract of the contract of the contract of the contract of the contract of the contract of the c

#### Usage

sampling(gt, geneset, ndraws =  $10^{\circ}3$ )

#### Arguments

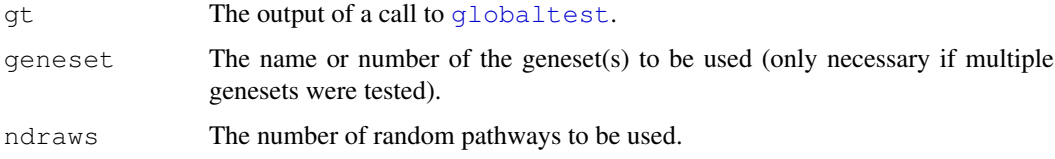

#### Details

For every pathway in gt [geneset], a number ndraws random 'pathways' is selected by randomly sampling sets of genes of the same size as the tested pathway. A 'comparative p-value' is calculated by counting what proportion of the random pathways has a larger standardized test statistic  $(Q - EQ) / sd(Q)$  than the tested pathway.

#### Value

An object of class qt.result.

#### Note

The function sampling cannot be applied to a  $qt$ . result object resulting from a call to [permutations](#page-13-1).

#### Author(s)

Jelle Goeman: (j.j.goeman@lumc.nl); Jan Oosting

#### References

Jelle J. Goeman, Jan Oosting, Anne-Marie Cleton-Jansen, Jakob, K. Anninga, Hans C. van Houwelingen (2005) Testing association of a pathway with survival. Bioinformatics 21, 1950-1957. See also the vignette Globaltest.pdf that comes with this package.

#### See Also

[globaltest](#page-3-1), [permutations](#page-13-1), [sampleplot](#page-16-1), [geneplot](#page-2-1).

#### Examples

```
# Breast cancer data (ExpressionSet) from the Netherlands Cancer
# Institute with annotation:
data(vandeVijver)
data(annotation.vandeVijver)
gt <- globaltest(vandeVijver, "StGallen", annotation.vandeVijver)
sampling(gt, ndraws=100)
```
#### **Description**

An [ExpressionSet](#page-0-1) containing expression data of 100 breast cancer patients on 407 selected genes plus the following phenotype data.

- SampleID Sample ID given by NKI for 295 samples in cohort study (NEJM 347, 01999, 2002)
- FirstSeriesID Sample ID in first series given by NKI for 78 samples in our first study (Nature 415, p530, 2002)
- Posnodes Lymph node status from pathology report
- EVENTmeta Distant metastasis at any time during follow-up,  $0 = no$ ,  $1 = yes$
- EVENT death Death,  $0 = no$ ,  $1 = yes$
- TIMEsurvival Total survival interval in years between first date of treatment and last date of follow-up (if EVENTdeath = 0) or date of death (if EVENTdeath = 1)
- TIMErecurrence Disease free interval in years between first date of treatment and last date of follow-up (if all 'EVENTs' are 0) or date of first EVENT (if one ore more 'EVENTs' are 1, i.e., local recurrence, loco-regional recurrence, second primary tumor or distant metastasis)
- TIMEmeta Metastasis free interval in years between first date of treatment and date of diagnosis of distant metastasis (only if EVENTmeta = 1) (note that interval relates to metastasis at any time during follow-up and not just as first event)
- **ESR1** Estrogen receptor alpha expression measurement from microarray  $(0 = no, 1 = yes)$
- NIH Patient characteristics according to NIH criteria,  $1 =$  low risk,  $0 =$  high risk
- St Gallen Patient characteristics according to St. Gallen criteria,  $1 =$  low risk,  $0 =$  intermediate/high risk

#### Usage

data(vandeVijver)

#### Format

An [ExpressionSet](#page-0-1). See the Biobase package

#### References

M.J. van de Vijver, Y.D. He, L.J. van 't Veer, H. Dai, A.A.M. Hart, D.W. Voskuil, G.J. Schreiber, J.L. Peterse, C. Roberts, M.J. Marton, M. Parrish, D. Atsma, A. Witteveen, A. Glas, L. Delahaye, T. van der Velde, H. Bartelink, S. Rodenhuis, E.T. Rutgers, S.H. Friend, and R. Bernards (2002). A gene-expression signature as a predictor of survival in breast cancer. New England Journal of Medicine 347 (25), 1999–2009.

#### See Also

[annotation.vandeVijver](#page-0-2).

# <span id="page-20-0"></span>**Index**

formula, *5*, *12*

```
∗Topic datasets
   annotation.vandeVijver, 1
   gostructure.vandeVijver, 7
   vandeVijver, 19
∗Topic hplot
   checkerboard, 2
   geneplot, 3
   regressionplot, 15
   sampleplot, 17
∗Topic htest
   globaltest, 4
   gt.multtest, 13
   Multiple testing on the GO
       graph, 9
   permutations, 14
   sampling, 18
∗Topic methods
   GOstructure, 7
   gt.barplot-class, 8
   gt.result-class, 11
∗Topic nonlinear
   mlogit, 12
[,gt.barplot-method
       (gt.barplot-class), 8
[, qt.result-method
       (gt.result-class), 11
annotation.vandeVijver, 1, 20
checkerboard, 2, 6, 18
coefficients,mlogit-method
       (mlogit), 12
combine,gt.result,gt.result-method
       (gt.result-class), 11
ExpressionSet, 5, 9, 19, 20
featureNames, 5
fit (gt.result-class), 11
fit,gt.result-method
       (gt.result-class), 11
fitted.values,mlogit-method
       (mlogit), 12
```
genesets *(*GOstructure*)*, [7](#page-6-0) genesets,GOstructure-method *(*GOstructure*)*, [7](#page-6-0) getFocus *(*Multiple testing on the GO graph*)*, [9](#page-8-0) glm, *12, 13* glm.control, *12* globaltest, *2, 3*, [4,](#page-3-0) *4*, *9–19* GOstructure, [7,](#page-6-0) *8–10* GOstructure-class *(*GOstructure*)*, [7](#page-6-0) gostructure.vandeVijver, [7](#page-6-0) gt.barplot, *3, 4*, *17* gt.barplot *(*gt.barplot-class*)*, [8](#page-7-0) gt.barplot-class, [8](#page-7-0) gt.multtest, *6*, *10*, [13](#page-12-0) gt.result, *6*, *13, 14*, *18, 19* gt.result *(*gt.result-class*)*, [11](#page-10-0) gt.result-class, [11](#page-10-0) gtGO, *7*, *14* gtGO *(*Multiple testing on the GO graph*)*, [9](#page-8-0) hist, *14* hist,gt.result-method *(*gt.result-class*)*, [11](#page-10-0) length,GOstructure-method *(*GOstructure*)*, [7](#page-6-0)

geneplot, *2*, [3,](#page-2-0) *6*, *8, 9*, *11, 12*, *15, 16*, *18, 19*

length,gt.barplot-method *(*gt.barplot-class*)*, [8](#page-7-0) length,gt.result-method *(*gt.result-class*)*, [11](#page-10-0)

makeGOstructure, *7* makeGOstructure *(*Multiple testing on the GO graph*)*, [9](#page-8-0) mlogit, [12](#page-11-0) mlogit-class *(*mlogit*)*, [12](#page-11-0) mt.rawp2adjp, *13* multinom, *13* Multiple testing on the GO graph, [9](#page-8-0)

names, qt.barplot-method *(*gt.barplot-class *)* , [8](#page-7-0) names,gt.result-method *(*gt.result-class *)* , [11](#page-10-0) names<-,gt.barplot-method *(*gt.barplot-class*)*, [8](#page-7-0) names<-, gt.result-method *(*gt.result-class*)*, [11](#page-10-0) p.value *(*gt.result-class *)* , [11](#page-10-0) p.value,gt.result-method *(*gt.result-class*)*, [11](#page-10-0) permutations , *6* , *11, 12* , [14](#page-13-0) , *19* phenoData , *5* plot,gt.barplot-method *(*gt.barplot-class *)* , [8](#page-7-0) regressionplot , *6* , [15](#page-14-0) , *18* residuals,mlogit-method *(*mlogit *)* , [12](#page-11-0) result *(*gt.result-class *)* , [11](#page-10-0) result,gt.barplot-method *(*gt.barplot-class*)*, [8](#page-7-0) result,gt.result-method *(*gt.result-class*)*, [11](#page-10-0) sampleplot, 2, 4, 6, 8, 9, 11, 12, 15, 16, [17](#page-16-0), *19* sampling, 6, 11, [18](#page-17-0) scale, qt.barplot-method *(*gt.barplot-class *)* , [8](#page-7-0) show,GOstructure-method *(*GOstructure*)*, [7](#page-6-0) show,gt.barplot-method *(*gt.barplot-class *)* , [8](#page-7-0) show,gt.result-method *(*gt.result-class *)* , [11](#page-10-0) show, mlogit-method (mlogit), [12](#page-11-0) size *(*gt.result-class *)* , [11](#page-10-0) size,gt.result-method *(*gt.result-class *)* , [11](#page-10-0) sort,gt.barplot-method *(*gt.barplot-class *)* , [8](#page-7-0) sort,gt.result-method *(*gt.result-class *)* , [11](#page-10-0) summary, mlogit-method (mlogit), [12](#page-11-0) vandeVijver , *1* , *8* , [19](#page-18-0)

z.score *(*gt.barplot-class *)* , [8](#page-7-0) z.score,gt.barplot-method *(*gt.barplot-class*)*, [8](#page-7-0) z.score,gt.result-method *(*gt.result-class*)*, [11](#page-10-0)